# **РУКОВОДСТВО ПО ЭКСПЛУАТАЦИИ ТРЕНАЖЁРА ДЫХАТЕЛЬНОГО С БИОЛОГИЧЕСКОЙ ОБРАТНОЙ СВЯЗЬЮ ТУ 9444-001-0171594932-2011**

### **1. НАЗНАЧЕНИЕ**

Тренажёр дыхательный с биологической обратной связью (ТДБОС) предназначается для проведения дыхательных тренировок умеренно гиперкапническими газовыми смесями (с содержанием  $CO<sub>2</sub>$  во вдыхаемом воздухе 0,1 - 1,5 %), формируемыми при увеличении «мёртвого пространства» за счёт «возвратного дыхания». Главной отличительной чертой от других дыхательных тренажёров является наличие электронного модуля с датчиком дифференциального давления для контроля во время тренировки изменений спирометрических показателей дыхания и с оптическим преобразователем для контроля изменений частоты пульса.

Тренажер предназначен для использования в условиях лечебных и лечебнопрофилактических медицинских учреждений, по рекомендации врача возможно применение на дому.

Тренировки по нормализации характеристик дыхательного цикла в покое полезны всем у кого есть признаки гипервентиляции лёгких. Количество таких людей достаточно велико. У современного человека вследствие стрессов и гиподинамии дыхание часто становится чрезмерным и в организме возникает дефицит углекислого газа (гипокапния). Из-за этого нарушается регуляция тонуса гладкой мускулатуры, что приводит к нарушению кровоснабжения органов, повышению артериального давления (АД), усугубляет тяжесть гипертонической болезни, ишемической болезни, стенокардии, дисциркуляторной энцефалопатии, бронхиальной астмы, хронического бронхита, сахарного диабета второго типа, язвенной болезни желудка, гастрита, артроза, остеохондроза, ожирения, запоров и т.д. Тренировка на ТДБОС при гипервентиляции лёгких является профилактикой развития этих заболеваний и, соответственно, способствует их лечению вне стадии обострения заболеваний. енений спирометрических показателей дыханиров и именений частоты пульса.<br>
Tренажер предназиачен для использова<br>
филактических медицинских учреждений, именение на дому.<br>
Theинорми по нормашизации жатегристистических медиц ПЛУАТАЦИИ ТРЕНАЖЁРА ДЫХАТЕЛЬНОГО С<br>
ЧЧСКОЙ ОБРАТНОЙ СВЯЗЫО<br>
9444-001-0171594932-2011<br>
1. НАЗНАЧЕНИЕ<br>
с бологического обратной связыо служения и службы по надзе здравоох умерению титерали<br>по надзе с бологического обратной

Тренировки на ТДБОС могут быть использованы практически здоровыми людьми и спортсменами для повышения адаптационных возможностей организма, повышения его устойчивости к действию неблагоприятных факторов, к переживанию психоэмоциональных стрессов, для повышения физической и умственной работоспособности. оров, к пережителеми<br>ической и умств<br>ысших учебных заведе<br>ЕРИСТИКИ<br>порт компьютера или<br>порт компьютера или<br>мхательной трубки от<br>икающие при дыхани!<br>нии 0.2-6 л/с.<br>0%.<br>грубки) составляет 20<br>гом (100 мл) и

Ещё одна область применения ТДБОС - это его использование при проведении практических лабораторных работ по физиологии дыхания в высших учебных заведениях.

# **2. ОСНОВНЫЕ ТЕХНИЧЕСКИЕ ХАРАКТЕРИСТИКИ**

- 2.1. Питание электронного модуля осуществляется через USB-порт компьютера или ноутбука постоянным током: напряжение 5 В
- 2.2. Потребляемая электрическая мощность не более 2,5 Вт
- 2.3. Класс защиты от опасности поражения электрическим током 2а
- 2.4. Измеряемый перепад давления относительно диафрагмы дыхательной трубки от -2450 Па до +2450 Па, что перекрывает перепады давления, возникающие при дыхании.
- 2.5. Диапазон измерений объёмных расходов воздуха при дыхании 0,2-6 л/с.
- 2.6. Погрешность при измерении объёмных расходов воздуха 10%.
- 2.7. Объём преобразователя воздушного потока (дыхательной трубки) составляет 200 мл, а содержание СО<sub>2</sub> во вдыхаемом воздухе 0,1 объёмных %.
- 2.8. При соединении дыхательной трубки с дыхательным шлангом (100 мл) и незамкнутым накопительным сосуда (банка 800 мл) общий объём увеличения «мёртвого пространства» достигает 1 л, а содержание  $CO<sub>2</sub>$  во вдыхаемом воздухе увеличивается до 1,5 объёмных %.

2.9. Погрешность счёта пульса оптическим преобразователем составляет 1-2 уд./мин.

# **3. ПРОТИВОПОКАЗАНИЯ К ПРИМЕНЕНИЮ**

3.1. Дыхательная недостаточность, сопровождающаяся гиперкапнией и гипоксемие

3.2. Сердечная недостаточность 3-4 функционального класса.

- 3.3. Индивидуальная непереносимость недостатка  $O_2$  и избытка  $CO_2$ .
- 3.4. Острые соматические и инфекционные заболевания.

3.5. Хронические заболевания в стадии обострения.

# **4. КОМПЛЕКТНОСТЬ**

ТДБОС выполнен в соответствии с патентом на полезную модель № 91765 (приоритет от 18 мая 2009 г.) и состоит из приспособлений для дыхательных тренировок и электронного модуля.

Тренажер изготавливается с электронными модулями в двух исполнениях

- исполнение 01 без оптического датчика пульса;
- исполнение 02 в комплекте с оптическим датчиком пульса.

Таблица 1. Комплектность поставки тренажера.

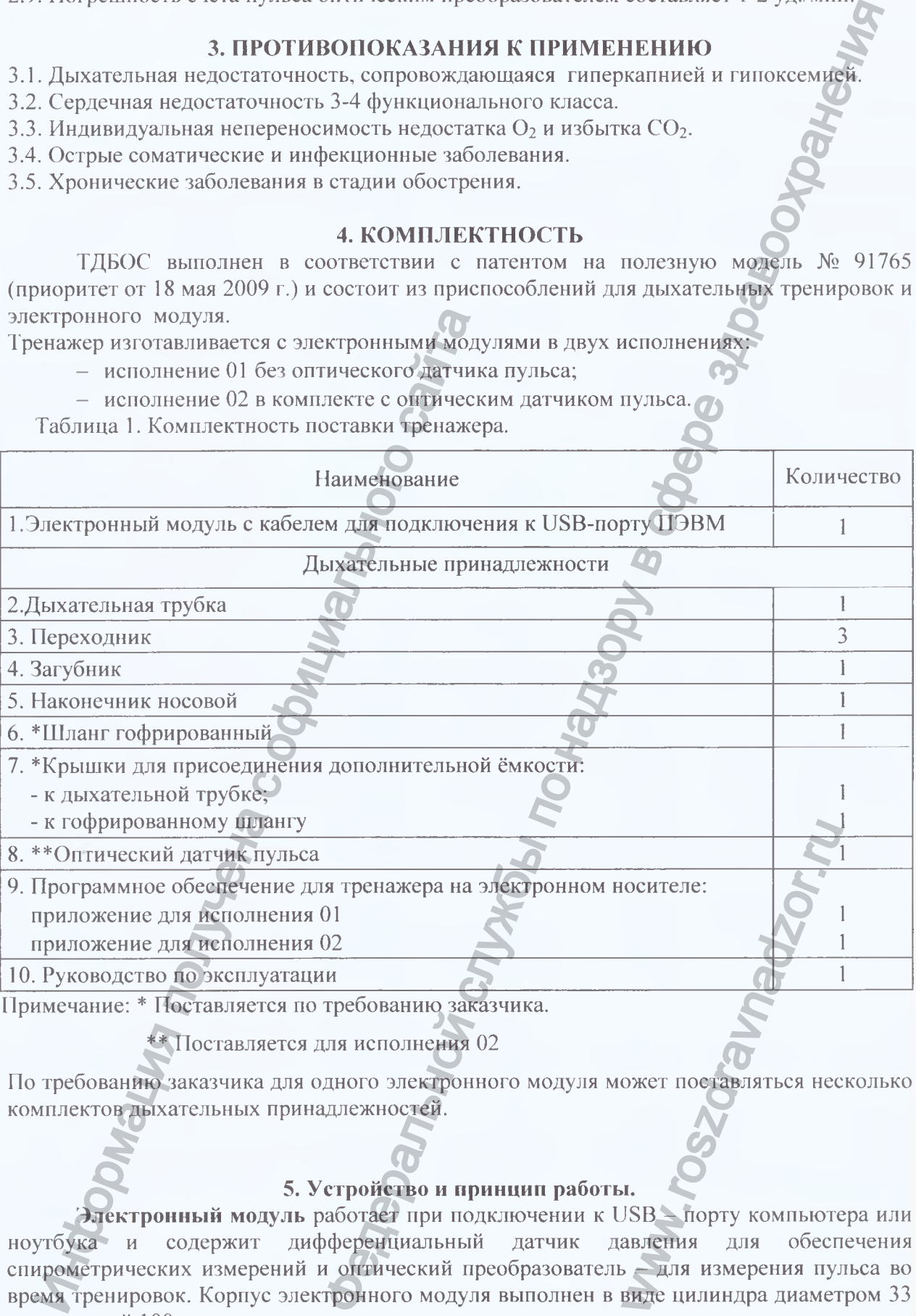

\*\* Поставляется для исполнения 02

По требованию заказчика для одного электронного модуля может поставляться несколько комплектов дыхательных принадлежностей.

# **5. Устройство и принцип работы.**

**Электронный модуль** работает при подключении к USB - порту компьютера или ноутбука и содержит дифференциальный датчик давления для обеспечения спирометрических измерений и оптический преобразователь - для измерения пульса во время тренировок. Корпус электронного модуля выполнен в виде цилиндра диаметром 33 мм и длиной 100 мм.

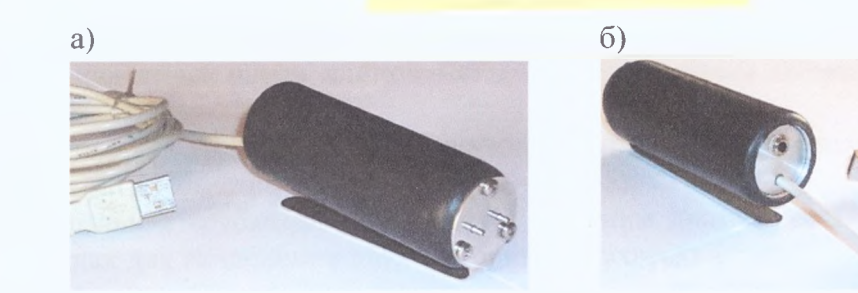

#### Рис. 1. Внешний вид электронного модуля.

На рисунке 1а видны трубки от датчика дифференциального давления (с внутренним диаметром 1 мм), которые с помощью силиконовых трубок (длиной 0,9 м и внутренним диаметром 1 мм) соединяют пневмоканалы датчика с трубками-отводами по бокам от диафрагмы измерительной дыхательной трубки. На рисунке 16 виден провод с USB-разъёмом для подключения к USB-порту компьютера и разъём для подключения к модулю провода с оптическим датчиком измерения пульса.

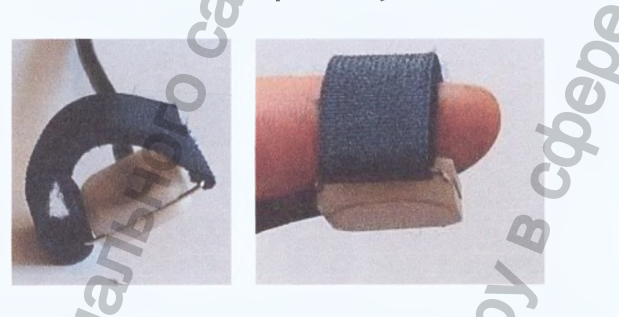

Рис 2. Оптический датчик пульса и его крепление к последней фаланге указательного пальца.

Упрощённая модификация электронного модуля отличается отсутствием оптического преобразователя и, соответственно, оптического датчика пульса и разъёма для его подключения.

#### **Приспособления для обеспечения дыхательных тренировок:**

- загубник для дыхания ртом (Рис. За) внутренний диаметр у основания 22 мм, длина 49 мм;

- наконечник для носового дыхания (Рис. 36), собранный из двух конусов длиной 30 мм каждый, имеющих у основания внутренний диаметр 13 мм, а на вершине - 8 мм, двух трубок-переходников длиной 15-17 мм с внутренним диаметром 8 мм и внешним диаметром 12 мм и овальной пластины с двумя отверстиями диаметром 12 мм.

- два переходника длиной 40 мм с внутренним диаметром 25 мм и внешним диаметром до 34 мм (Рис. Зв). Служат для сочленения загубника или носового наконечника с измерительной дыхательной трубкой (Рис. Зг) или с гофрированным шлангом и гофрированного шланга с измерительной дыхательной трубкой (позволяют также присоединять к измерительной трубке или гофрированному шлангу стандартную ротоносовую маску, используемую для ингаляционного наркоза);

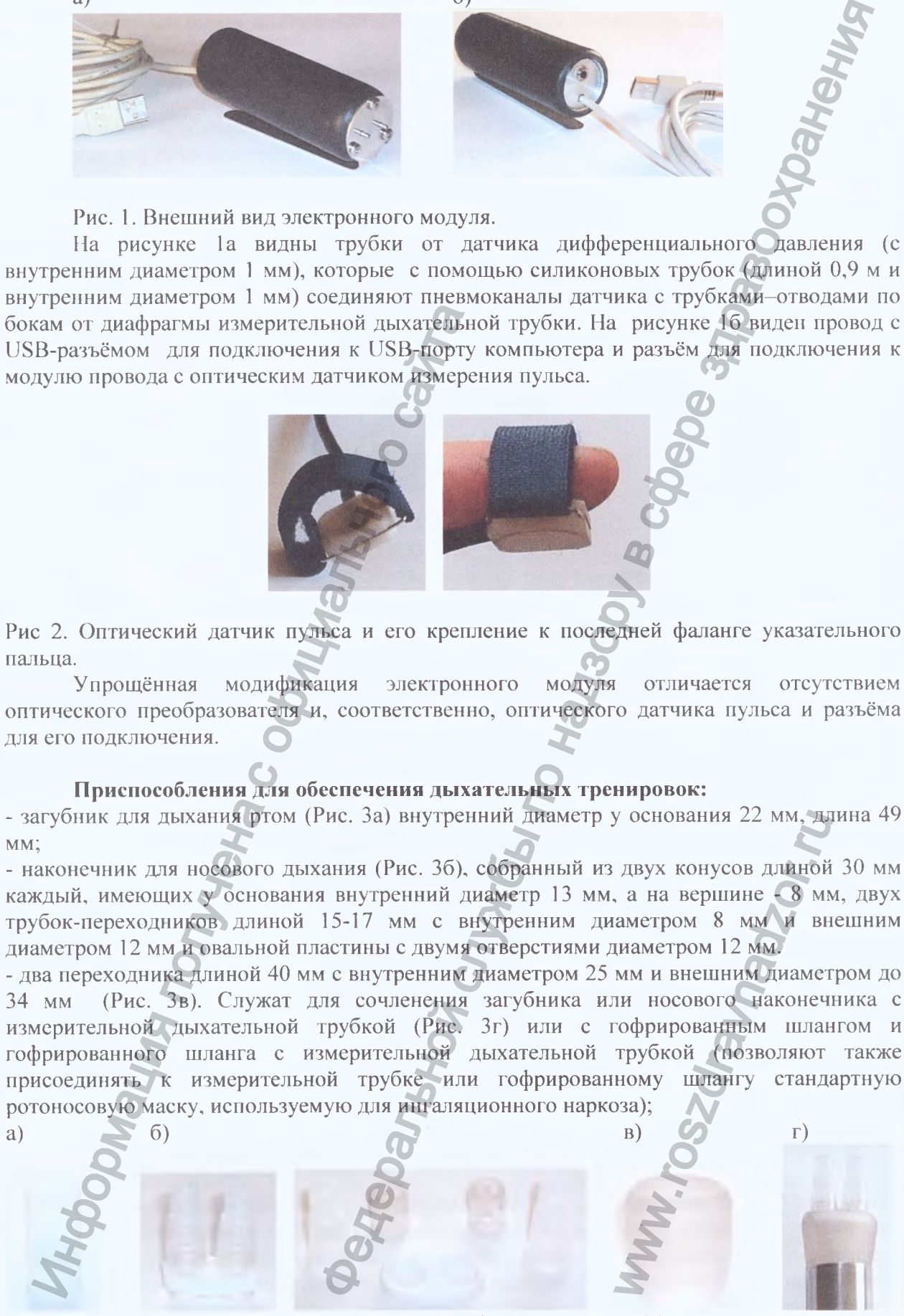

Рис. 3. Загубник (а), носовой наконечник (б), переходник (в), соединение носового наконечника через переходник с дыхательной трубкой (г).

Регистрация МИ в Росздравнадзоре  $\mathsf{www.nevacert.ru} \mid \mathsf{info@nevacert.ru}$   $4$ 

- гофрированный шланг длиной 400 мм и с внутренним диаметром 22 мм (Рис. 4а  $-\phi$ иг. 4);

- дыхательная трубка из двух половинок длиной 125 мм с внешним диаметром 34 мм и внутренним диаметром 32 мм (Рис.  $4a - \phi$ иг. 5);

- центральная трубка длиной 25 мм с внешним диаметром 38 мм и внутренним 34 мм, служащая для сочленения двух половинок дыхательной трубки и диафрагмы между ними (Рис.  $4a - \phi$ иг. 6);

- диафрагма с внешним диаметром 34 мм, толщиной 1 мм, имеющая посередине отверстие диаметром 11 мм (Рис. 4а – фиг. 7);

- два штуцера с отводами (Рис. 4а - фиг. 8), ввинчивающаяся часть имеет длину 5 мм, резьба М5х0,5, перед ввинчиванием на неё надевается силиконовая шайба. Проходящая сквозь штуцер отводящая трубка имеет внутренний диаметр 1 мм;

**9** *y CD CD CD* 

a)  $\qquad \qquad$  6)

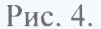

а) - основные детали тренажёра: 1 - загубник, 2 - наконечник для носового дыхания, 3 переходники, 4 - гофрированный дыхательный шланг, 5 - половинки измерительной дыхательной трубки, 6 - центральная трубка, 7 - диафрагма, 8 - штуцера с отводящими трубками и силиконовыми, уплотняющими шайбами на резьбе, 9 - винты фиксаторы с силиконовыми шайбами на резьбе; и от соверства с отверства с ответник диалетные испытные испытные испытные испытные испытные испытные испытные испытные испытные испытные испытные испытные испытные испытные испытные испытные с отверствами для использова и 400 мм и с внутренним диаметром 22 мм (Рис. 4a - Фи<br>
половинок длиной 125 мм с внешним диаметром 34 мм<br>
25 мм с внешним диаметром 38 мм и внутренной 34 мм<br>
15 мм с внешним диаметром 38 мм и внутренной 34 мм<br>
половинок

б) - крышки с отверстиями для использования в качестве дополнительной незамкнутой ёмкости банки объёмом 0,8-1 л.

- крышки с отверстиями (Рис. 46), позволяющие сочленять дыхательную трубку со стеклянной банкой ёмкостью 0,8 - 1 л и дополнительно увеличивать объём мёртвого пространства при дыхании (для проведения тренировок с более высоким содержанием СО<sub>2</sub> во вдыхаемом воздухе);

- две силиконовые трубки с внутренним диаметром 1 мм и длиной 0,9 м для соединения отводов измерительной дыхательной трубки с датчиком дифференциального давления (Рис.  $6 - \phi$ иг. 5);

- силиконовая трубка с внутренним диаметром 1 мм и длиной 0,1 м (для продувания отводов штуцеров с помощью шприца после обработки дезинфицирующими или моющими средствами).

При дыхании через любые дыхательные приспособления (тренажёры) происходит увеличение содержания СО<sub>2</sub> во вдыхаемом воздухе, зависящее от общего увеличения объёма «мертвого пространства» в котором происходит смешивание атмосферного воздуха с выдыхаемым воздухом, содержащим повышенный процент СО, и пониженный  $O_2$ . Так, при увеличении объёма «мертвого пространства» на 0,5 л после определенного количества дыхательных движений содержание  $CO<sub>2</sub>$  во вдыхаемой смеси установится на NOTIOJHHTEJIHOЙ HESAM<br>
WBEJIHUHBATL OOLEM MODEL<br>
WBEJIHUHBATL OOLEM MODEL<br>
MUHHOЙ 0.9 М ДЛЯ СОЕД<br>
MUHOЙ 0.1 М (ДЛЯ ПРОД<br>
MHOЙ 0.1 М (ДЛЯ ПРОД<br>
MHOЙ 0.1 М (ДЛЯ ПРОД<br>
MHOЙ 0.1 М (ДЛЯ ПРОД<br>
MHOЙ 0.1 М (ДЛЯ ПРОД<br>
MHOЙ 0.1 М (

уровне 0,3%, при увеличении на 1 л - 1,5%, при увеличении на 1,5 л - 2% (содержани  $CO<sub>2</sub>$  в атмосферном воздухе составляет 0,03%).

Дыхательные приспособления данного тренажёра могут быть собраны различными вариантами общего объёма камер тренажёра для проведения дыхательнь тренировок и без электронного блока (Рис. 5), т.е. аналогично тренажёрам Фролова и ТФ (тренажёр - физкультурный имитатор).

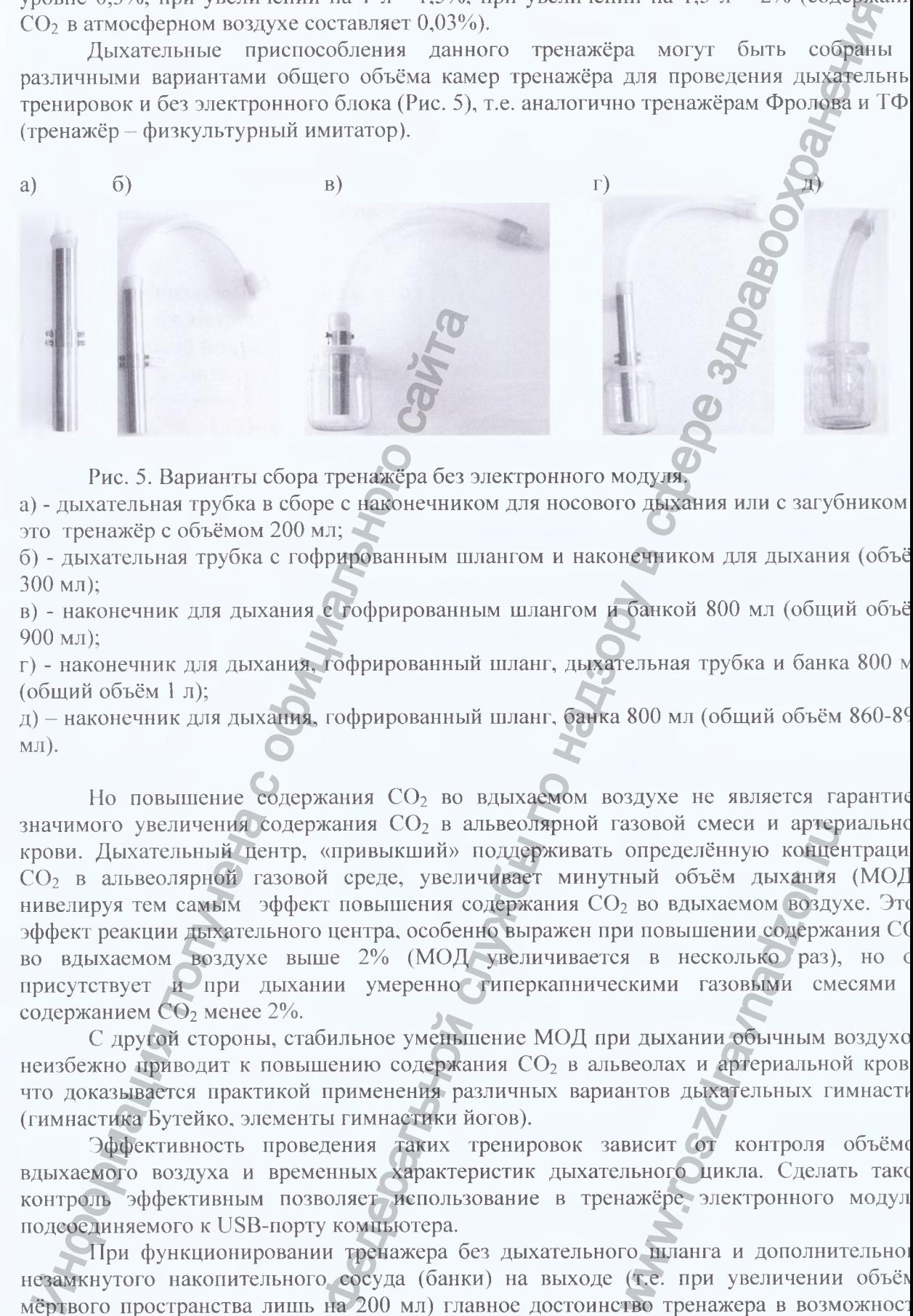

Рис. 5. Варианты сбора тренажёра без электронного модуля.

а) - дыхательная трубка в сборе с наконечником для носового дыхания или с загубником это тренажёр с объёмом 200 мл;

б) - дыхательная трубка с гофрированным шлангом и наконечником для дыхания (объё 300 мл);

в) - наконечник для дыхания с гофрированным шлангом и банкой 800 мл (общий объё 900 мл);

г) - наконечник для дыхания, гофрированный шланг, дыхательная трубка и банка 800 n (общий объём 1 л);

д) - наконечник для дыхания, гофрированный шланг, банка 800 мл (общий объём 860-86 мл).

Но повышение содержания  $CO<sub>2</sub>$  во вдыхаемом воздухе не является гарантие значимого увеличения содержания  $CO<sub>2</sub>$  в альвеолярной газовой смеси и артериально крови. Дыхательный центр, «привыкший» поддерживать определённую концентраци СО<sub>2</sub> в альвеолярной газовой среде, увеличивает минутный объём дыхания (МОД нивелируя тем самым эффект повышения содержания  $CO<sub>2</sub>$  во вдыхаемом воздухе. Это эффект реакции дыхательного центра, особенно выражен при повышении содержания С( во вдыхаемом воздухе выше 2% (МОД увеличивается в несколько раз), но с присутствует и при дыхании умеренно гиперкапническими газовыми смесями содержанием  $CO<sub>2</sub>$  менее 2%. Информация получена с официального сайта азовои смеси и артер<br>определённую конце<br>ный объём дыхания<br>2 во вдыхаемом возду<br>и повышении содержа<br>я в несколько раз),<br>скими газовыми сме<br>и дыхании обычным и<br>веолах и артериально<br>антов дыхательных ги<br>висит от контроля<br>льн

С другой стороны, стабильное уменьшение МОД при дыхании обычным воздухе неизбежно приводит к повышению содержания  $CO<sub>2</sub>$  в альвеолах и артериальной кров что доказывается практикой применения различных вариантов дыхательных гимнаст (гимнастика Бутейко, элементы гимнастики йогов).

Эффективность проведения таких тренировок зависит от контроля объёме вдыхаемого воздуха и временных характеристик дыхательного цикла. Сделать такс контроль эффективным позволяет использование в тренажёре электронного модул подсоединяемого к USB-порту компьютера.

При функционировании тренажера без дыхательного шланга и дополнительно! незамкнутого накопительного сосуда (банки) на выходе (т.е. при увеличении объёл мёртвого пространства лишь на 200 мл) главное достоинство тренажера в возможнос соединения дыхательной трубки с дифференциальным датчиком давления (Рис. 6.).

Рис. 6. Соединение дыхательной трубки с электронным модулем. 1 - дыхательная трубка; 2 - переходник; 3 - наконечник для носового дыхания; 4 - загубник; 5 - силиконовые трубки с внутренним диаметром 1 мм; 6 - электронный модуль; 7 - кабель с оптическим датчиком пульса; 8 - кабель с USB-разъёмом для подключения электронного модуля к USB-порту компьютера или ноутбука. ельной службы по надзор в службы по надзор в службы по надзор в службы по надзор в службы по надзор в службы по надзор в службы по надзор в службы по надзор в службы по надзор в службы по нет отлично службы по нет отличн

При вдохе, когда поток воздуха двигается в дыхательной трубке в сторону воздухоносных путей пациента, возникает разность давления с разных сторон диафрагмы, находящейся посередине дыхательной трубки и создающей сопротивление потоку. Чем выше скорость потока воздуха, тем больше возникающая разность давления, измеряемая дифференциальным датчиком давления. Когда происходит выдох, поток воздуха начинает двигаться в другую сторону, при этом также возникает разность давлений по обе стороны от диафрагмы, но противоположной направленности. Регистрируемые дифференциальным датчиком давления показатели используются для вычисления объёмов вдыхаемого и выдыхаемого воздуха и временных показателей дыхательного цикла, которые вместе с показателями пульса выводятся на экран монитора. По данным с монитора тренирующийся человек лично контролирует эффективность дыхательного процесса, и свое состояние по регистрируемым показателям. Таким образом, присутствует биологическая обратная связь, позволяющая повысить эффективность дыхательных тренировок. и содера с отличного сайта с обичается с обичается с обичается с обичается с обичается с обичается с обичается с обичается с обичается с обичается и с обичается и с обичается и с обичается и с обичается и с обичается и с или пости и поступили по обестности. Петистрир<br>и показателей дыхателей и вычисленности. Регистрир<br>с показателей дыхателей дыхателя офективность дыхателя.<br>зателям. Таким об повысить эффекти с дыхательной тредисить эффектин

Использование при тренировке в комплексе с дыхательной трубкой гофрированного шланга, увеличивающего объём камер тренажёра на 100 мл, приводит к незначительному дополнительному увеличению содержания СО, во вдыхаемом воздухе и определяется, главным образом, соображениями удобства организации тренировочного процесса. Тренировки в обоих этих вариантах считаются обычными режимами тренировки.

Тренировка по идеологии биологической обратной связи предполагает знание норм тех показателей, изменение которых является целью тренировки.

Нормальной в физиологии дыхания считается такая вентиляция лёгких, при которой содержание  $CO<sub>2</sub>$  в альвеолах составляет 5,6 объёмных %, а его парциальное давление 40 мм рт ст. Такое содержание  $CO<sub>2</sub>$  в альвеолах обеспечивается при МОД в покое около 5 л.

Однако, МОД — это не единственный интегральный минутный показатель «правильности» дыхания в покое. В организме существует необходимость поддержания соответствия между процессами вентиляции и перфузии лёгких. Это определяет достаточно высокую корреляцию в показателях работы дыхательной и сердечнососудистой систем, в том числе между МОД и частотой сердечных сокращений (пульсом). При стабильном уменьшении МОД в покое уменьшаются показатели пульса и наоборот. Это позволяет использовать показатели пульса для индивидуального подбора МОД и временных показателей дыхательного цикла во время тренировки. При этом для тренировки и закрепления выбираются не просто среднестатистические нормальные показатели МОД и дыхательного цикла, а такие, при которых устанавливается и поддерживается определённый уровень частоты пульса. Наиболее часто приводимый эталон частоты пульса в покое, соответствующий приведённой норме МОД, составляет 70-72 уд./мин. не сдинетненный интегральный минутный гокемосного следственной интегральный век<br>по е. В организме существует необходимость поддержание и первузии легких. Это определяем и по настилизме и век<br>инию в показателя работы дыжа

Представители школы Бутейко считают нормальными несколько иные показатели: содержание СО2 в альвеолах - 6-6,3 объёмных %, МОД - 3,5-4 л и пульс - 60 уд./мин.; а показателями сверхвыносливости: содержание  $CO_2$  - 6,4-7,4 %, МОД - 2,4-3,4 л, и пульс -48-57 уд./мин. Однако, достижение таких показателей можно считать целью при тренировке повышенных адаптивных способностей здоровых людей, у которых уже изначально МОД в покое около 5 л, а пульс 70 уд./мин.

При использовании тренажера с дыхательной трубкой, дыхательным шлангом и незамкнутым накопительным сосудом, повышающим общий объём камер тренажёра до 1 л и приводящим к повышению содержания  $CO<sub>2</sub>$  во вдыхаемом воздухе до 1,5%, эффект непроизвольного увеличения МОД проявляется более выражено. Такой вариант сборки дыхательных приспособлений целесообразно применять при тренировке повышенных адаптационных возможностей организма. идерживается определённый уровень частого чистон и сайтого получена с обитвенный уровень частон голдими.<br>
Представители пиколы Бутейко считают и представители пиколы Бутейко считают и представители и пользования с С<br>
27 у

#### **6. ПОДГОТОВКА К РАБОТЕ ИЗДЕЛИЯ**

6.1. Подсоедините к дыхательной трубке с помощью переходника загубник или наконечник для носового дыхания (Рис. 6).

Соедините трубки-отводы дыхательной трубки с отводами пневмоканалов дифференциального датчика давления на электронном модуле с помощью силиконовых трубок длиной 0,9 м и внутренним диаметром 1 мм. WINA<br>
• переходника загубни<br>
отводами пневмок:<br>
пе с помощью силикс<br>
еобразователя для по<br>
электронном модуле.<br>
ISB-порту -компьютер<br>
I драйвера уже устано<br>
вые, произведите устано<br>
беспечения.<br>
ство подключается впе

При наличии в электронном модуле оптического преобразователя для подсчёта пульса, подсоедините оптический датчик пульса к разъёму на электронном модуле.

Подсоедините электронный модуль устройства к USB-порту компьютера или ноутбука.

Если программа управления тренажёром ТДБОС.ехе и драйвера уже установлены, то запустите программу, если устройство подключается впервые, произведите установку на компьютере (ноутбуке) соответствующего программного обеспечения.

6.2. Установка программного обеспечения, если устройство подключается впервые.

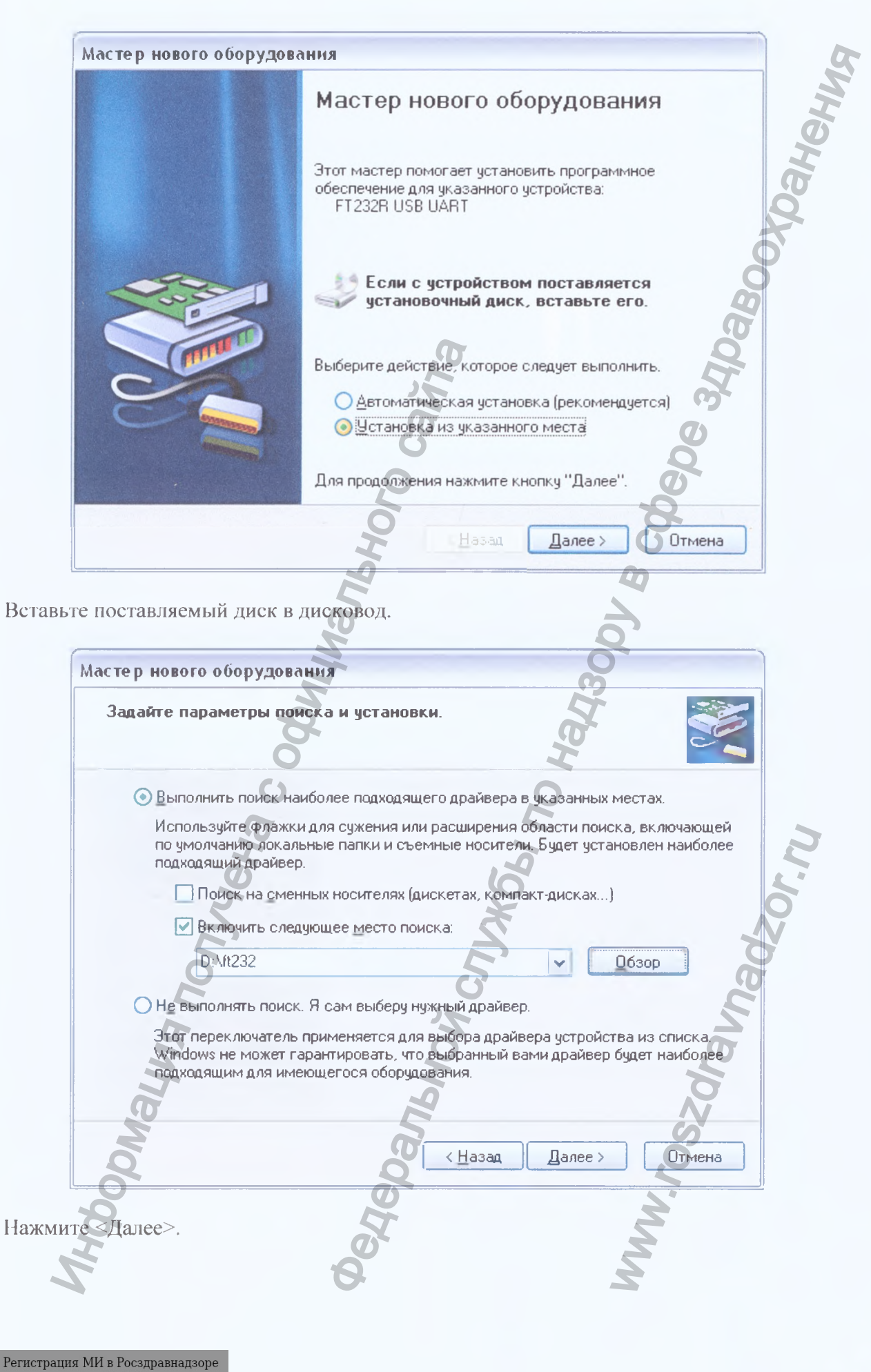

www.nevacert.ru | info@nevacert.ru

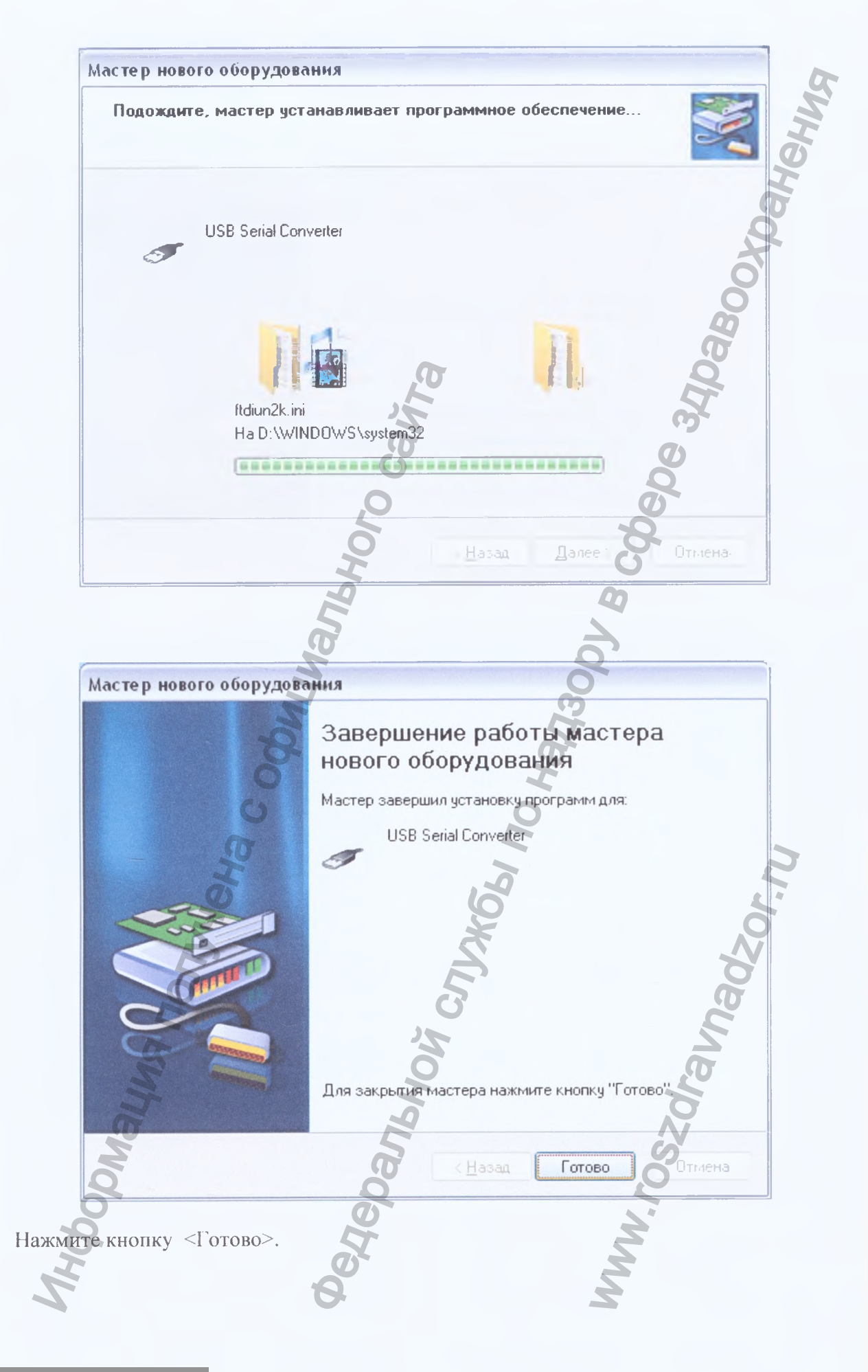

 $\begin{array}{l} \mbox{Perucrpau} \textsc{na} \textsc{M}\textsc{M}\textsc{b} \textsc{b} \textsc{b} \textsc{b} \textsc{b} \textsc{b} \textsc{c} \textsc{b} \textsc{d} \textsc{b} \textsc{d} \textsc{b} \textsc{d} \textsc{b} \textsc{d} \textsc{b} \textsc{d} \textsc{b} \textsc{d} \textsc{b} \textsc{d} \textsc{b} \textsc{b} \textsc{b} \textsc{d} \textsc{b} \textsc{d} \textsc{b} \textsc{d} \textsc{b} \textsc{d} \$ 

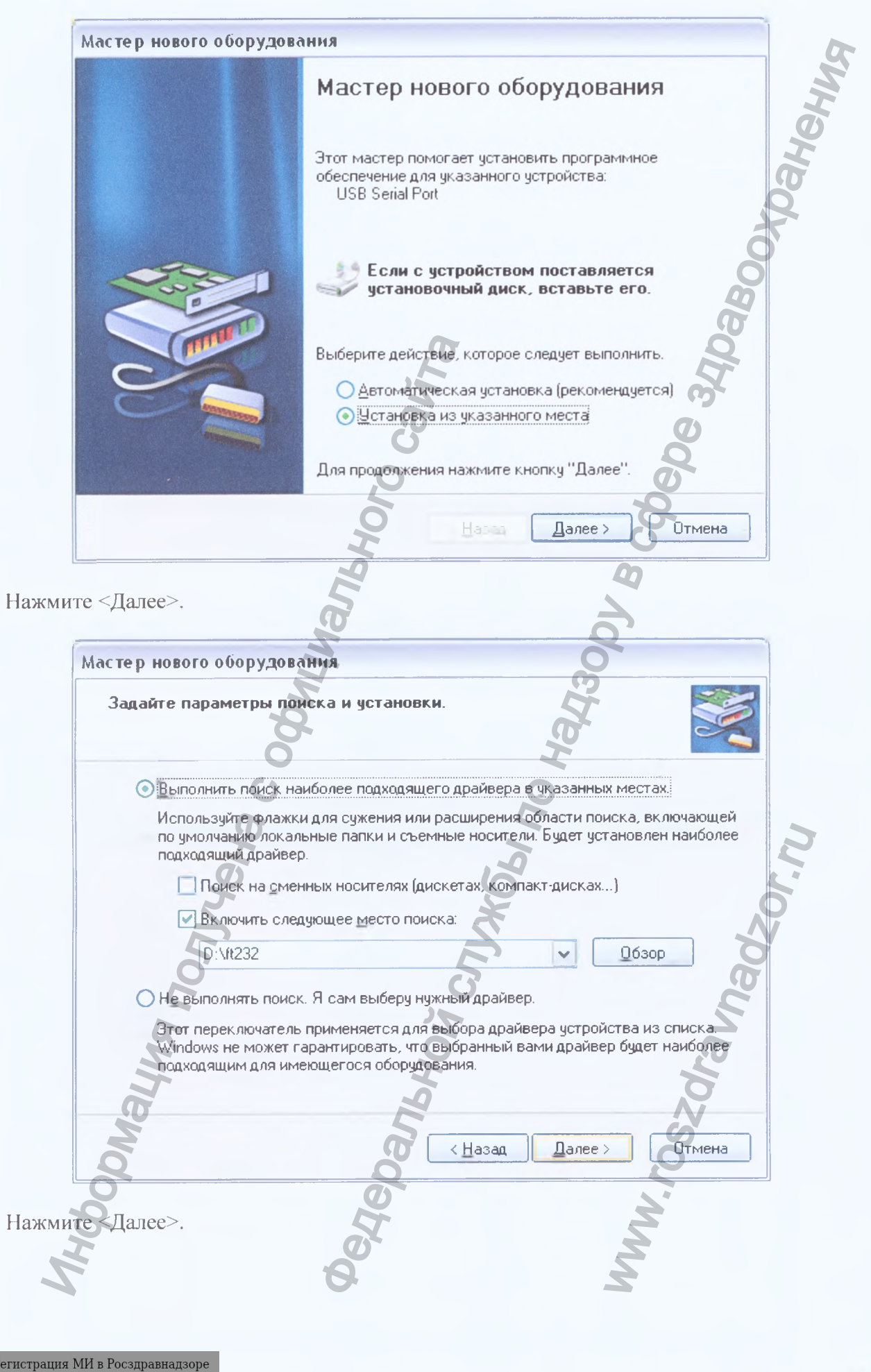

 $\label{eq:Peruc} \begin{array}{l} \mbox{Perucrpa\textsc{u}\textsc{u}\textsc{s}\textsc{M}\textsc{H}\textsc{s}\textsc{P} \textsc{0} \textsc{0} \textsc{0} \textsc{0} \textsc{0} \textsc{0} \textsc{0} \textsc{0} \textsc{0} \textsc{0} \textsc{0} \textsc{0} \textsc{0} \textsc{0} \textsc{0} \textsc{0} \textsc{0} \textsc{0} \textsc{0} \textsc{0} \textsc{0} \textsc{0} \textsc{0} \textsc{0} \textsc{0} \textsc{0} \textsc{0}$ 

 $167$ 

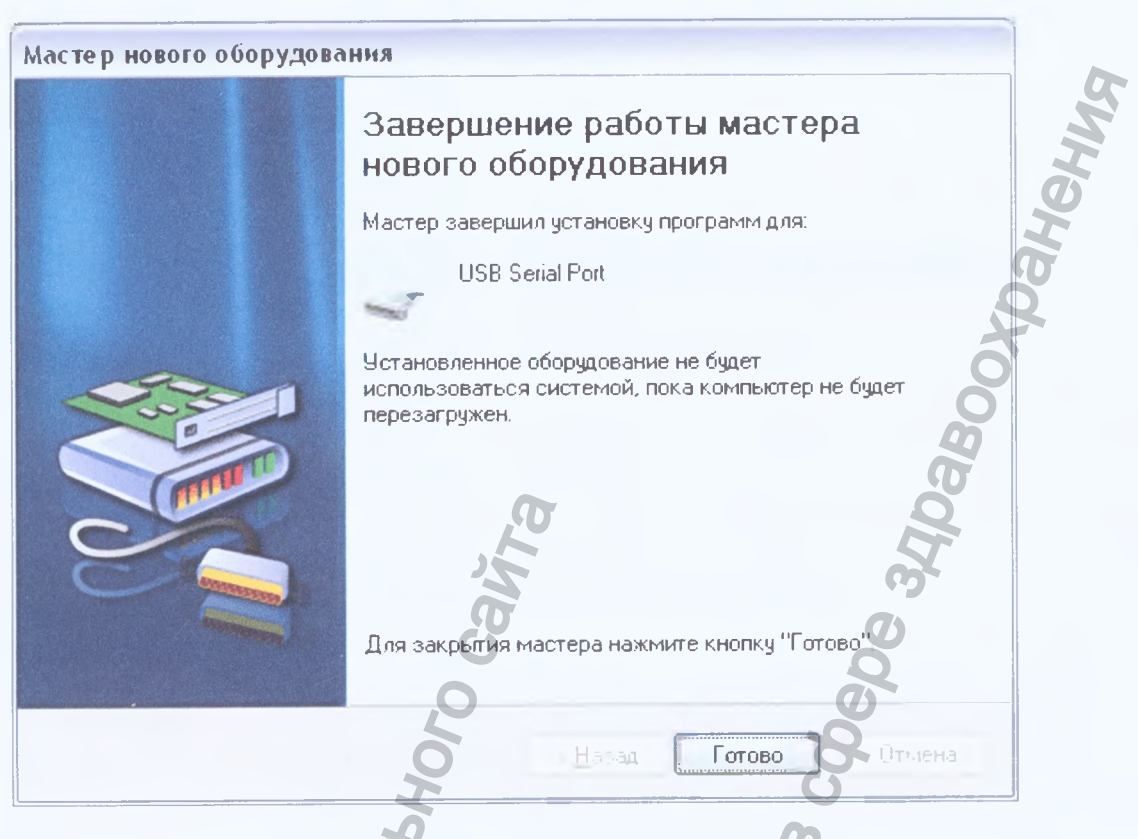

Нажмите кнопку <Готово>. После этого, скопируйте с установочного диска файл с программой ТДБОС.ехе в удобную для Вас папку или на Рабочий стол.

# 7. ПОРЯДОК РАБОТЫ ИЗДЕЛИЯ

После запуска программы ТДБОС.ехе, введите по запросу название файла, в котором будут регистрироваться данные физиологических параметров, и папку, в которой этот файл будет расположен. По умолчанию файл размещается на «Рабочем столе». Файл должен быть текстовым (.txt).

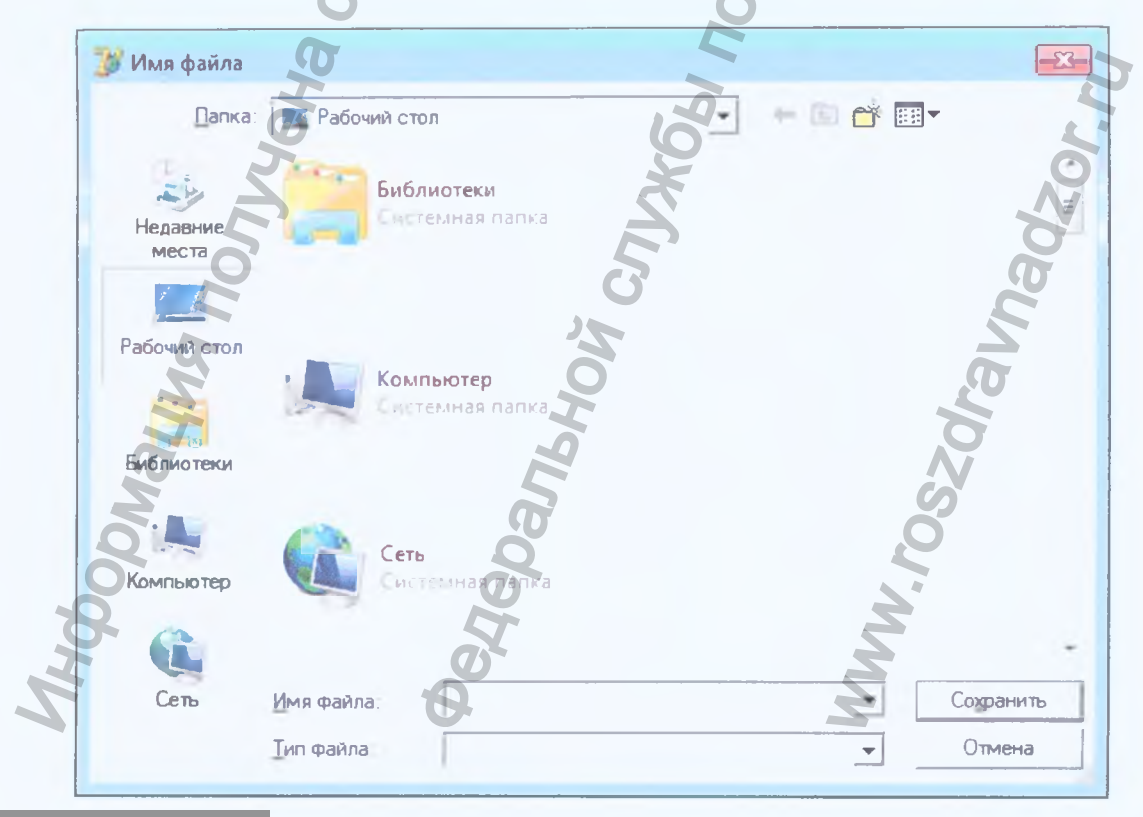

После введения имени файла нажмите кнопку «Сохранить». Если вывод измеряемых данных в файл не нужен, нажмите кнопку «Отмена». После этого появится окно программы. Если электронный модуль подключен к USB-порту компьютера и программное обеспечение установлено правильно, «сигнальная лампочка» в левом верхнем углу зелёного цвета -  $\bullet$ , если подключения к компьютеру нет -  $\circ$ .

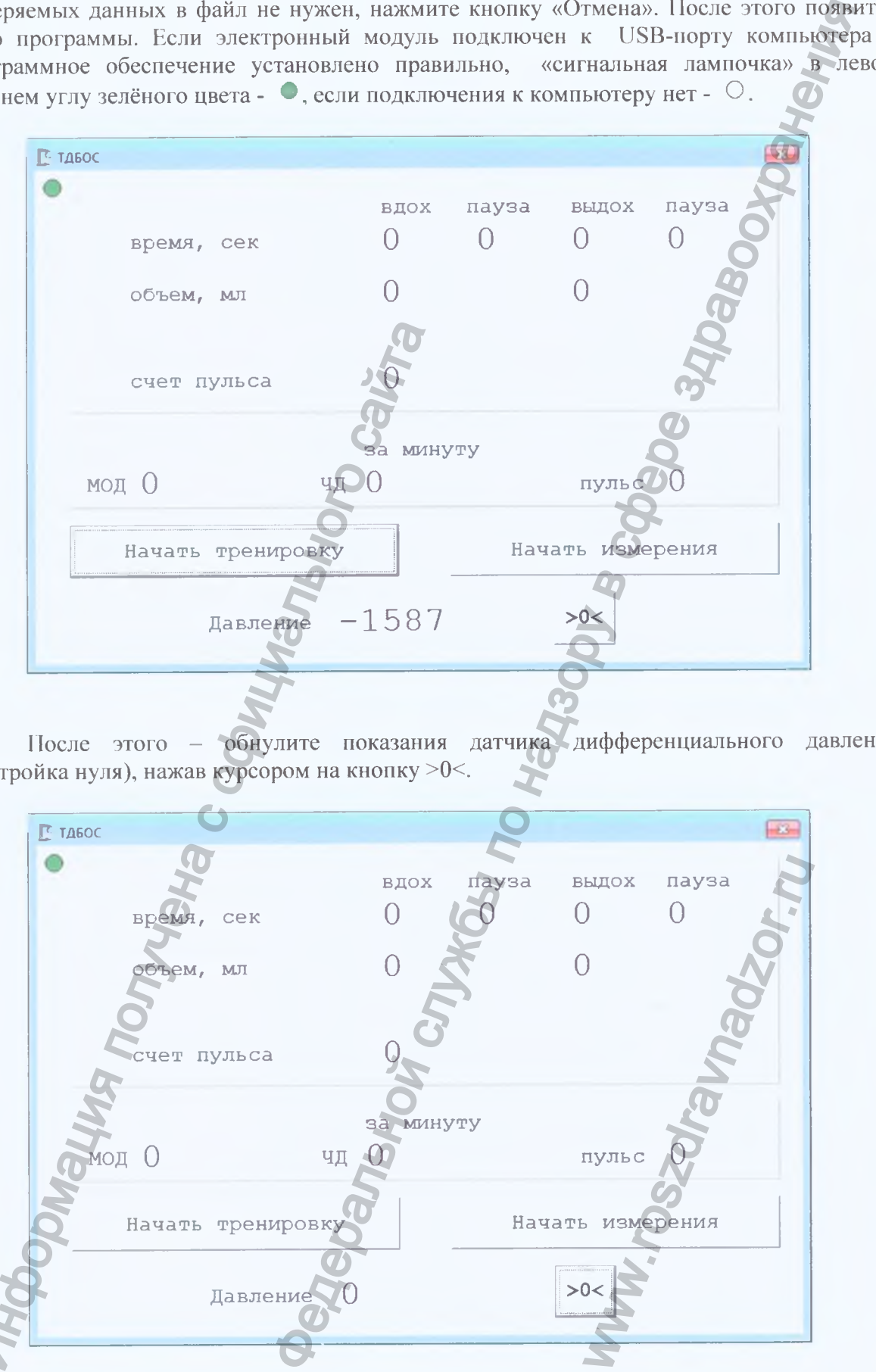

После этого - обнулите показания датчика дифференциального давлени: (настройка нуля), нажав курсором на кнопку >0<.

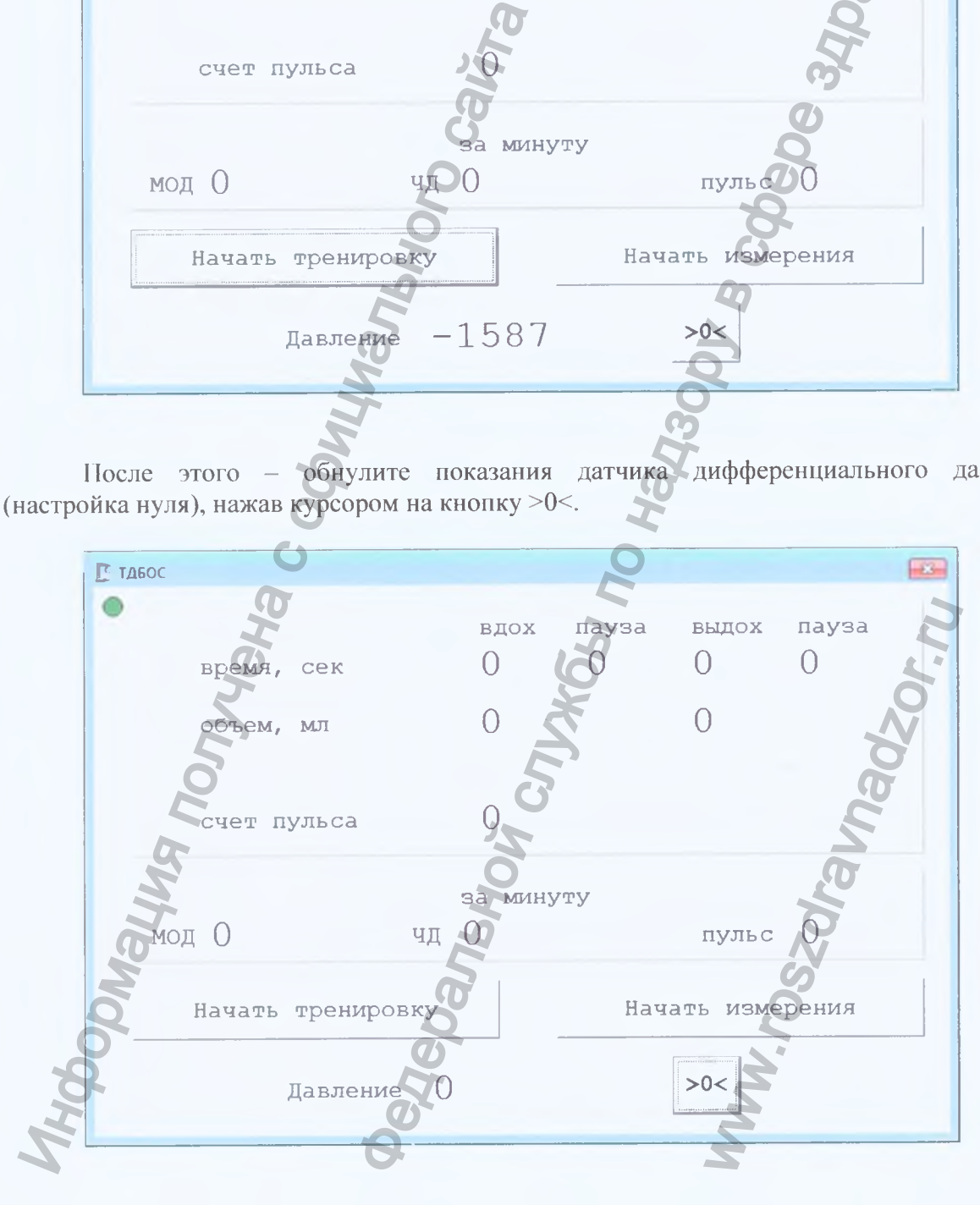

Проверьте правильность последовательности соединения дыхательных приспособлений - сделайте вдох или выдох через дыхательную трубку - при вдохе показатели дифференциального давления должны быть отрицательными, при выдохе положительными, если наоборот, то либо поменяйте положение загубника (носового наконечника) на дыхательной трубке, либо поменяйте положения подсоединений силиконовых трубок к дыхательной трубке.

Для точного измерения объёмов вдоха/выдоха и, соответственно, временных параметров дыхательного цикла необходим минимальный дрейф нуля, который обеспечивается при выходе на стабильный температурный режим работы электронных элементов модуля. Чтобы выйти на этот режим работы дайте поработать модулю в холостом режиме 20 минут, затем, прикрепите к последней фаланге указательного пальца оптический датчик пульса, сделайте обнуление >0< и приступайте к работе с тренажёром в режиме «измерения» или в режиме «тренировка», запустив соответствующий режим курсором.

Если Вы начнёте работу, не дожидаясь выхода на стабильный режим работы периодически Обтслеживать модуля, дрейф необходимо **RIUVH** значения дифференциального давления при отсутствии вдоха/выдоха не должны выходить за пределы значений -2 - +2. Нивелирование дрейфа нуля осуществляется нажатием курсора на кнопку >0<.

При активации курсором кнопки <начать измерения>, на экран монитора и в файл будут выводиться все регистрируемые параметры дыхания: объёмы вдоха/выдоха, время вдоха/выдоха и время пауз между ними, а по истечении каждой минуты МОД, частота дыхания и частота пульса. При этом в файле будут указано и время начала проводимых измерений. Рекомендуемое время работы в этом режиме 1-5 минут. Для окончания работы программы в этом режиме необходимо нажать кнопку <закончить измерения>. Этот режим более удобен для оценки параметров дыхания до и после тренировки. Полезно также до и после основной тренировки оценивать контрольную паузу (КП) по Бутейко время, на которое можно без труда задержать дыхание после обычного, спокойного вдоха, т.к. увеличение времени КП - признак эффективности дыхательной тренировки.

При активации курсором кнопки <начать тренировку> на экран монитора выводятся только данные, необходимые для управления объёмом вдыхаемого воздуха и временными параметрами дыхательного цикла (не выводится показатель объёма выдоха), а в файл записываются только интегральные минутные параметры: МОД, частота дыхания и частота пульса. Т.е. в режиме тренировки, проводимом на более длительных интервалах времени (10-30 минут), обеспечивается компактность записи контрольных показателей. Для окончания работы программы в этом режиме необходимо нажать кнопку <закончить тренировку>. На первых этапах тренировки задача тренирующегося не допустить увеличения МОД, затем - отработать режимы дыхания, позволяющие его снижать.

Тренировки с дыхательной трубкой без электронного модуля наиболее эффективны и целесообразны после отработки режимов дыхания на ТДБОС и должны периодически с ними чередоваться.

#### 8. ПРАВИЛА ХРАНЕНИЯ И ИСПОЛЬЗОВАНИЯ

Хранить изделие можно в кейсе, поставляемом изготовителем, в картонной коробке, в пакете из полиэтиленовой плёнки.

Все детали дыхательных приспособлений можно стерилизовать неагрессивными средствами, рекомендованными для дезинфекции медицинских приборов, выполненных из пластика и пищевой, нержавеющей стали.

Дезинфекции не подлежат - электронный модуль и оптический датчик пульса.

Дезинфекции подлежат приспособления для дыхания.

Поверхности дыхательных приспособлений обрабатываются тёплым мыльным раствором, промываются проточной водой, затем погружаются в контейнер с дезинфицирующим раствором на необходимое время. Для 3-% раствора перекиси водорода надо 30 минут при температуре 18-24° С. По окончании экспозиции, дыхательные приспособления вторично промываются проточной водой и высушиваются. Перед просушкой силиконовые трубки и каналы трубок-отводов (с внутренним диаметром 1 мм) продуваются с помощью одноразового шприца 10 мл, подсоединяемого через силиконовую трубку. Возможна стерилизация паровым методом (134°С, 5 мин.). **ФА**ФАРАЛЬНОЙ СЛУКБЫ ПО НАДЗОРУ В СФЕРЕ ЗДРАВОС<sup>РИ</sup>

Регистрация МИ в Росздравнадзоре www.nevacert.ru | info@nevacert.ru

Информация получена с официального сайта

ww.roszdrawnadzor.ru

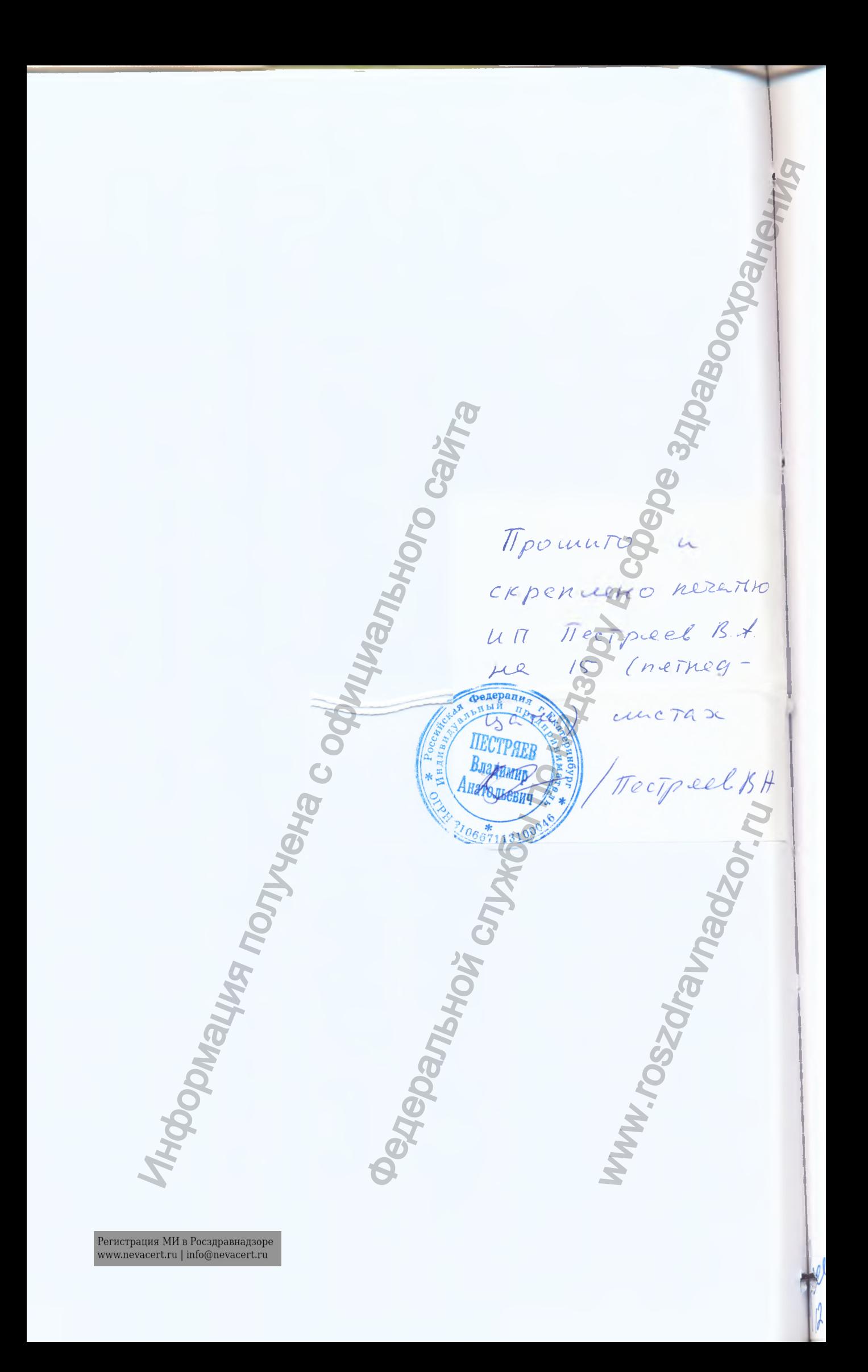